## Main Toolbar (Work with D2000 HI)

## Main toolbar

Meaning of individual buttons of main toolbar are in the following table.

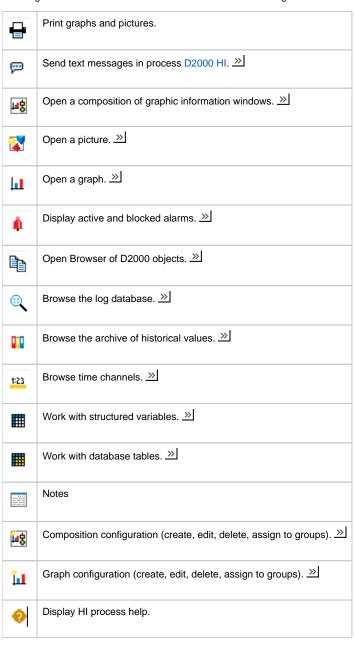

(i) Related pages:

**Toolbars**